# Building Java Programs

Chapter 3 Lecture 3-1: Parameters

**reading: 3.1**

Copyright 2008 by Pearson Education

## Redundant recipes

#### Recipe for baking **20** cookies:

- Mix the following ingredients in a bowl:
	- **4** cups flour
	- **1** cup butter
	- **1** cup sugar
	- **2** eggs
	- 1 bag chocolate chips ...
- Place on sheet and Bake for about 10 minutes.

#### • Recipe for baking **40** cookies:

- Mix the following ingredients in a bowl:
	- **8** cups flour
	- **2** cups butter
	- **2** cups sugar
	- **4** eggs
	- **2** bags chocolate chips ...
- Place on sheet and Bake for about 10 minutes.

## Parameterized recipe

- Recipe for baking **20** cookies:
	- Mix the following ingredients in a bowl:
		- **4** cups flour
		- **1** cup sugar
		- **2** eggs
		- **...**

#### • Recipe for baking **N** cookies:

- Mix the following ingredients in a bowl:
	- N/5 cups flour
	- **N/20** cups butter
	- **N/20** cups sugar
	- **N/10** eggs
	- N/20 bags chocolate chips ...
- Place on sheet and Bake for about 10 minutes.

#### **parameter**: A value that distinguishes similar tasks.

## Redundant figures

#### Consider the task of printing the following lines/boxes:

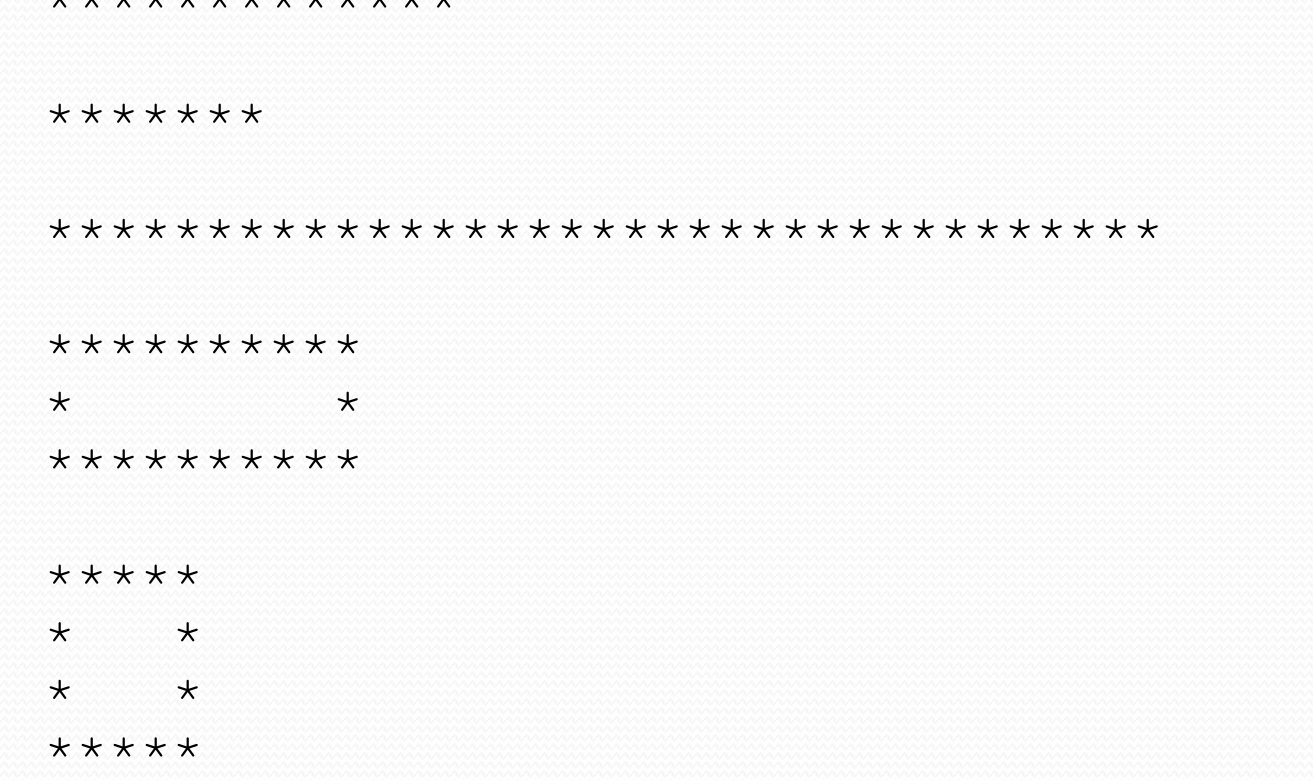

Copyright 2008 by Pearson Education

\*\*\*\*\*\*\*\*\*\*\*\*\*

## A redundant solution

```
public class Stars1 {
    public static void main(String[] args) {
        lineOf13();
        lineOf7();
        lineOf35();
        box10x3();
        box5x4();
    }
    public static void lineOf13() {
        for (int i = 1; i <= 13; i++) {
            System.out.print("*");
        }
        System.out.println();
    }
    public static void lineOf7() {
        for (int i = 1; i \leq 7; i++) {
            System.out.print("*");
        }
        System.out.println();
    }
    public static void lineOf35() {
        for (int i = 1; i \le 35; i++) {
            System.out.print("*");
        }
        System.out.println();
    }
    ...
```
- This code is redundant.
- Would variables help? Would constants help?
- What is a better solution?
	- line A method to draw a line of any number of stars.
	- $\bullet$  box A method to draw a box of any size.

### Parameterization

- **parameter**: A value passed to a method by its caller.
	- Instead of lineOf7, lineOf13, write line to draw any length.
		- When *declaring* the method, we will state that it requires a parameter for the number of stars.
		- When *calling* the method, we will specify how many stars to draw.

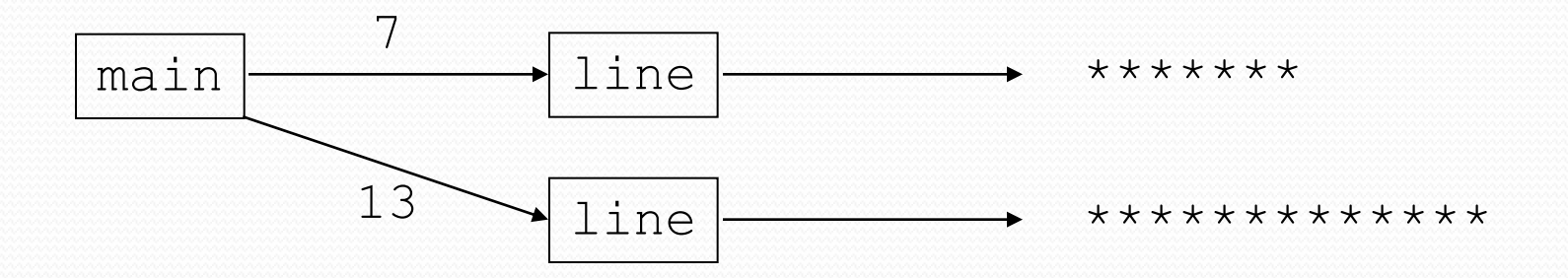

## Declaring a parameter

*Stating that a method requires a parameter in order to run*

```
public static void name ( type name ) {
    statement(s);
```

```
 Example:
  public static void sayPassword(int code) {
      System.out.println("The password is: " + code);
```
}

}

• When sayPassword is called, the caller must specify the integer code to print.

## Passing parameters

*Calling a method and specifying values for its parameters*

**name** (**expression**);

Example:

```
public static void main(String[] args) {
    sayPassword(42);
    sayPassword(12345);
}
```
Output:

The password is 42 The password is 12345

### Parameters and loops

A parameter can guide the number of repetitions of a loop.

```
public static void main(String[] args) {
    chant(3);
}
public static void chant(int times) {
    for (int i = 1; i <= \tanh \tanes; i++) {
```

```
System.out.println("Just a salad...");
    }
}
```
#### Output:

Just a salad... Just a salad... Just a salad...

## How parameters are passed

- When the method is called:
	- The value is stored into the parameter variable.
	- The method's code executes using that value.

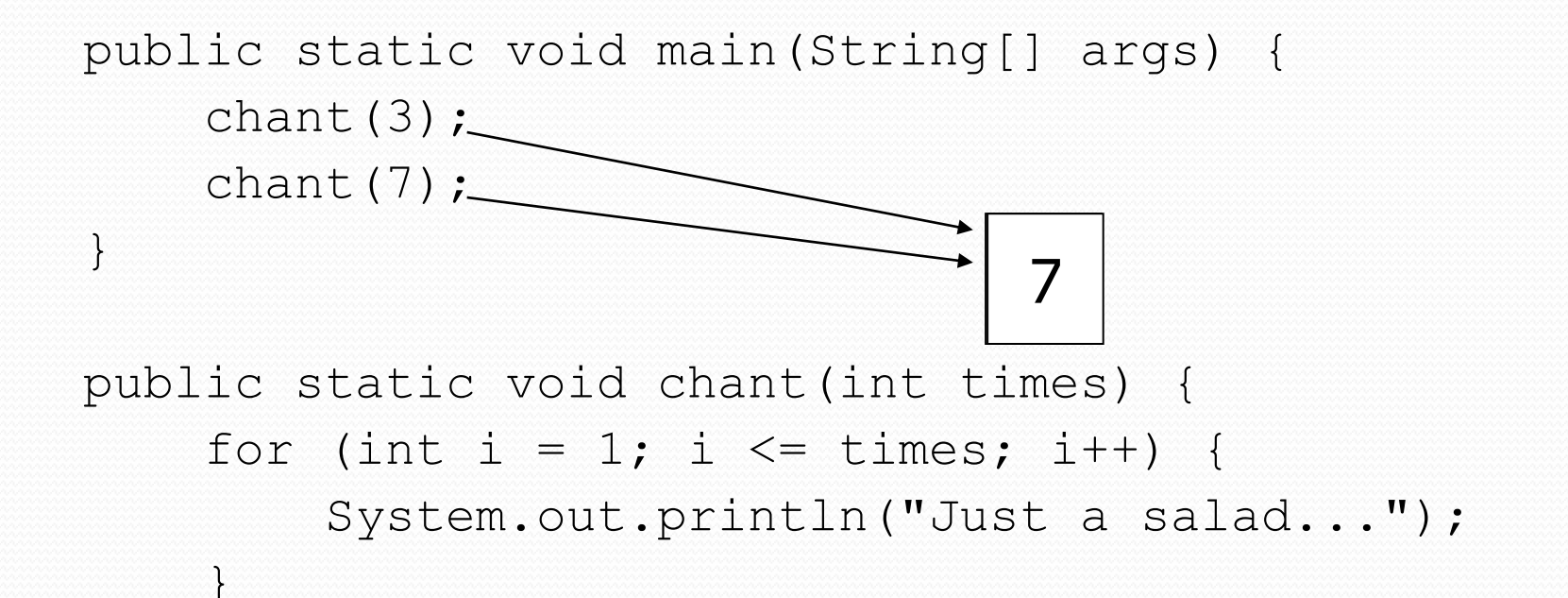

}

### Common errors

- If a method accepts a parameter, it is illegal to call it without passing any value for that parameter. chant(); **// ERROR: parameter value required**
- The value passed to a method must be of the correct type. chant(3.7); **// ERROR: must be of type int**

• Exercise: Change the Stars program to use a parameterized method for drawing lines of stars.

### Stars solution

```
// Prints several lines of stars.
// Uses a parameterized method to remove redundancy.
public class Stars2 {
    public static void main(String[] args) {
        line(13);
        line(7);
        line(35);
    }
```

```
// Prints the given number of stars plus a line break.
public static void line(int count) {
    for (int i = 1; i \le count; i++) {
        System.out.print("*");
    }
    System.out.println();
}
```
}

# Multiple parameters

• A method can accept multiple parameters. (separate by, )

When calling it, you must pass values for each parameter.

#### • Declaration:

}

public static void **name** (**type name**, **...**, **type name**) { **statement(s)**;

#### Call: **methodName** (**value**, **value**, **...**, **value**);

# Multiple parameters example

```
public static void main(String[] args) {
    printNumber(4, 9);
    printNumber(17, 6);
    printNumber(8, 0);
    printNumber(0, 8);
}
public static void printNumber(int number, int count) {
    for (int i = 1; i \le count; i++) {
        System.out.print(number);
    }
    System.out.println();
}
```
#### Output:

444444444 171717171717

00000000

• Modify the *Stars* program to draw boxes with parameters.

### Stars solution

```
// Prints several lines and boxes made of stars.
// Third version with multiple parameterized methods.
```

```
public class Stars3 {
    public static void main(String[] args) {
        line(13);
        line(7);
        line(35);
        System.out.println();
        box(10, 3);
        box(5, 4);
        box(20, 7);
    }
    // Prints the given number of stars plus a line break.
    public static void line(int count) {
        for (int i = 1; i \le count; i++) {
            System.out.print("*");
        }
        System.out.println();
    }
```
...

## Stars solution, cont'd.

**// Prints a box of stars of the given size. public static void box(int width, int height) { line(width);**

```
for (int line = 1; line \leq height - 2; line++) {
    System.out.print("*");
    for (int space = 1; space \leq width - 2; space++) {
        System.out.print(" ");
    }
    System.out.println("*");
}
```
**line(width);**

...

**}**

}

## A "Parameter Mystery" problem

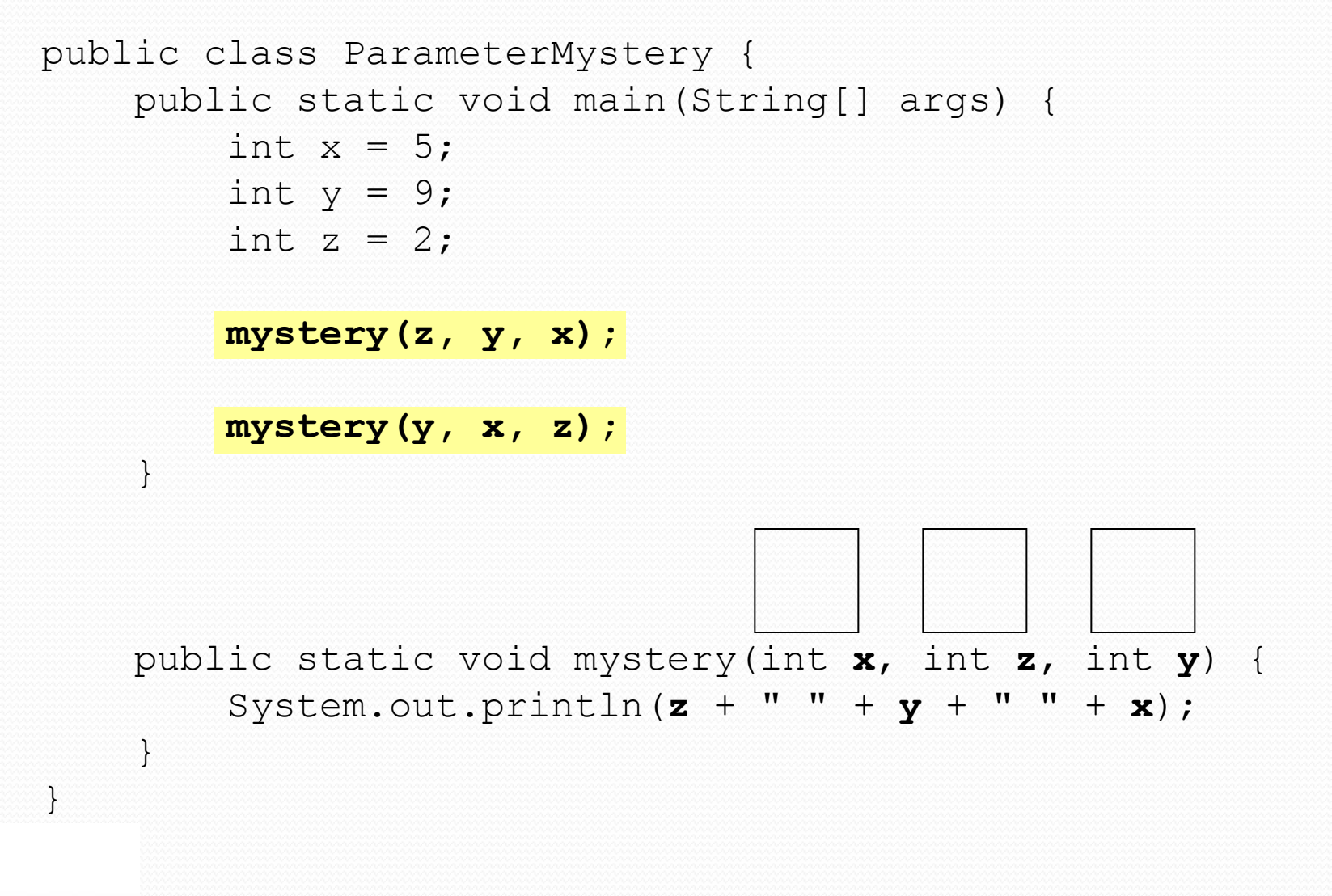

Copyright 2008 by Pearson Education

## **Strings**

**string**: A sequence of text characters.

```
String name = "text";
String name = expression;
```
Examples:

```
String name = "Marla Singer";
int x = 3;
int y = 5;
String point = " (" + x + ", " + y + ");
```
## Strings as parameters

```
public class StringParameters {
    public static void main(String[] args) {
        String teacher = "Helene";
        sayHello(teacher);
        sayHello("Marty");
    }
    public static void sayHello(String name) {
        System.out.println("Welcome, " + name);
    }
}
```
#### Output:

Welcome, Helene Welcome, Marty

• Modify the stars program to use string parameters. Use a method named repeat that prints a string many times.

### Stars solution

```
// Prints several lines and boxes made of stars.
// Fourth version with String parameters.
```

```
public class Stars4 {
    public static void main(String[] args) {
        line(13);
        line(7);line(35);
        System.out.println();
        box(10, 3);
        box(5, 4);box(20, 7);
    }
    // Prints the given number of stars plus a line break.
    public static void line(int count) {
        repeat("*", count);
        System.out.println();
    }
```
...

## Stars solution, cont'd.

```
// Prints a box of stars of the given size.
public static void box(int width, int height) {
    line(width);
    for (int line = 1; line \le height - 2; line++) {
        System.out.print("*");
        repeat(" ", width - 2);
        System.out.println("*");
    }
    line(width);
}
// Prints the given String the given number of times.
public static void repeat(String s, int times) {
    for (int i = 1; i \le i times; i++) {
        System.out.print(s);
    }
}
```
}

...